## 2023年\_アビリンピック データベース(Access)競技課題 課題の概要

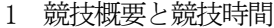

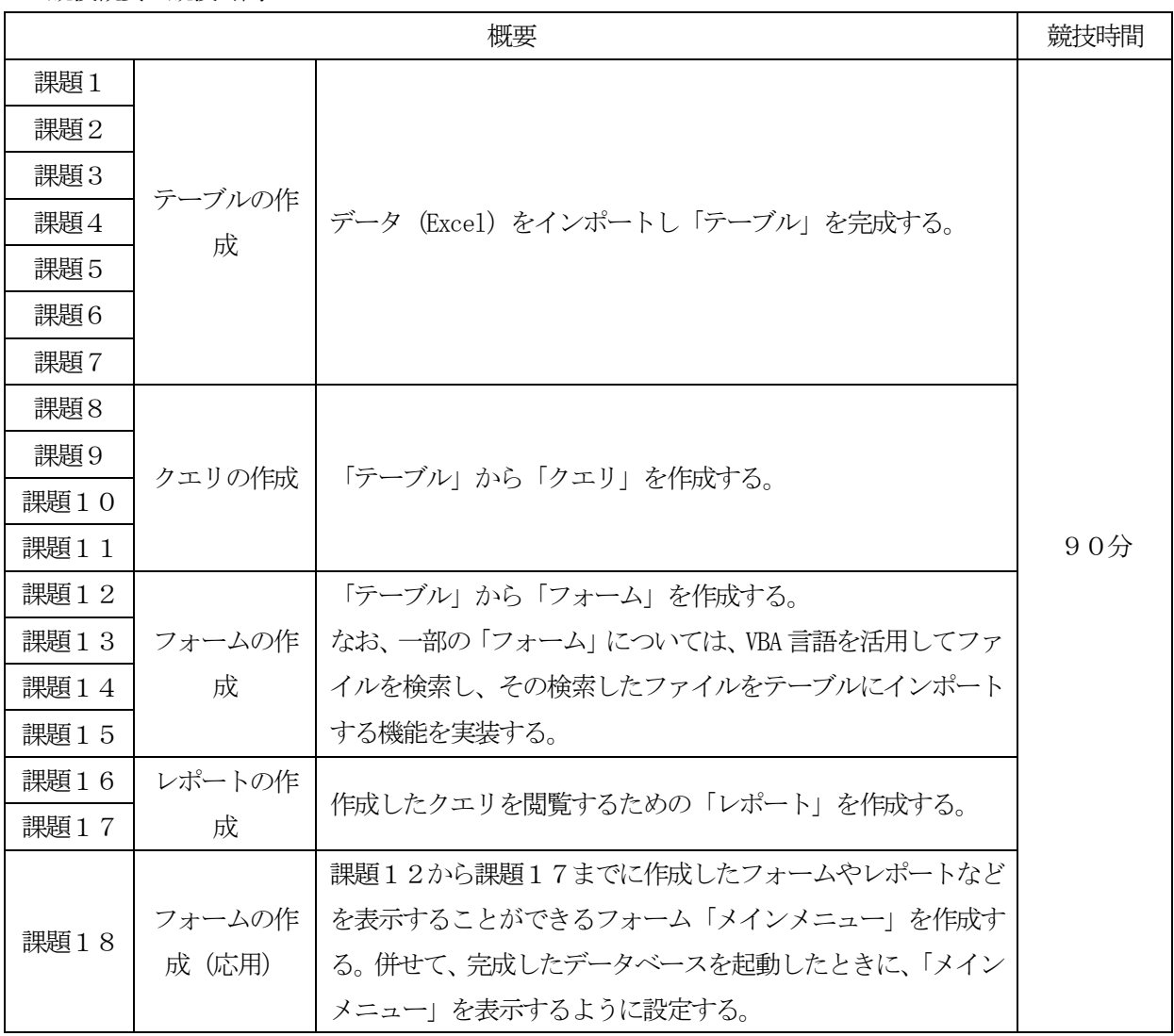

## 2 課題提出方法

競技者は、完成した課題の解答(未完成も含む)を大会主催者側の用意する保存先へ保存すること。

## 3 競技中の注意事項

(1)この「競技課題概要」(本紙)は、競技大会当日必ず持参すること。

ただし、メモ書き等何も記入されていない状態であること。

(2)競技者は、競技大会審査員(以下、審査員)の指示に必ず従って行動すること。

なお、指示に従わないことにより、競技に支障が生じた場合は「失格」となることがあるので、 充分に注意すること。

- (3)競技場での座席位置は、予め大会主催者側が決定しておくので、所定の位置に座ること。
- (4)競技中は、一切の私語を不可とする。
- (5)競技中に、万一体調不良等が生じた場合は、黙って挙手をして、審査員の指示に従うこと。
- (6)提供データは競技大会当日に配布されるファイルを使用すること。
- (7)審査員の「開始」の合図で始めること。
- (8)メモが必要な場合には、問題用紙の余白または裏面を使用すること。
- (9)競技開始前に、問題用紙が配布されるので、審査員の指示に従って次の作業を行うこと。 ①問題用紙のページの確認 → 異常があった場合は黙って挙手をすること。 ②問題用紙表紙への「競技番号」および「氏名」の記入 ③審査員の指示があるまでは、機器類には手を触れないこと。
- (10)問題用紙は、競技終了後審査員が回収するので、持ち帰らないこと。
- (11)競技中、課題の設問に読みにくい文字等があった場合等、挙手で審査員に合図し質問してもよい が、課題の内容やソフトウェアの内容、機器の操作方法等、解答につながるような質問は一切不 可とする。
- (12)競技中に、万一機器が不具合・故障した場合は、審査員の指示に従うこと。
- (13)競技時間内に競技が終了したら審査員に申し出ること。
- (14)事前に配布された課題、メモ、参考書、その他の資料等、及び USB メモリ等の記憶媒体の持ち 込みは一切不可とする。
- (15)文字の大きさや書体の種類は、各課題で指定されたとおりとする。
- (16)競技会場では、携帯電話(タブレットPC 等を含む)、腕時計型端末の使用は不可とする。
- (17)手洗いに立ちたい場合には、黙って挙手をして審査員の指示に従うこと。 この時間は競技時間に含まれる。
- (18)用具等の貸し借りや私語は一切不可とする。
- (19)服装等は作業に支障のないものであること。
- (20)「試験終了時刻」までに要求された解答を行うこと。
- (21)「試験終了時刻」前に解答が完了し、会場を退出したい場合は黙って挙手をして、審査員の指示 に従うこと。
- (22)審査員の「終了」の合図があったら直ちに作業をやめること。
- (23)持参した「競技課題概要」(本紙)は、各自で持ち帰ること。
- 4 課題(解答)とソフトウェア等についての注意事項
	- (1)設問指示以外のアプリケーションソフトの既設定値は変更しないこと。
	- (2)A4 縦方向で、特に指定のない限り、横書きとし、1枚に収めること。
	- (3)提供データおよび解答ファイルの保存場所については審査員の指示に従うこと。
	- (4) 設問で指示した以外のオブジェクトは作成しないこと。
- (5)解答ファイルが保存されていない場合および問題用紙表紙に「競技番号」「氏名」がない場合、 大きな仕様誤り等のために所定の採点が行えない場合には、不合格相当の減点となることがある。
- (6)各課題の指示に従って解答すること。
- 5 競技会場に準備してあるもの
	- (1) OS : Microsoft Windows 10
	- (2) 仕様ソフト : Microsoft Access 2019 (Microsoft Office Professional 2019)
	- (3)PC :ラップトップ型
	- (4) 周辺機器 :スクロールマウス (有線)
	- (5)その他 :パソコンデスク、OA チェア
- 6 課題仕様要件 <競技課題の解答原則は、【設問通りに作業すること】とする。>
	- ・仕様は以下のとおり。
	- (1)データ、ファイル名は設問通りに定義する。
	- (2)処理等の各名称は設問通りに定義する。
	- (3)Accese 2019 のすべての機能を用いることができる。
	- (4)採点しやすいように配慮し、可視性(画面の見やすさ)、操作性(操作のしやすさ)、機能性(処 理の正確さ)などに配慮する。
	- (5)インポート時はデフォルトでもかまわないが、フォーム作成時は課題仕様に従って適正なプロパ ティを設定する。

以上